Министерство науки и высшего образования Российской Федерации НАЦИОНАЛЬНЫЙ ИССЛЕДОВАТЕЛЬСКИЙ ТОМСКИЙ ГОСУДАРСТВЕННЫЙ УНИВЕРСИТЕТ (НИ ТГУ) Институт биологии, экологии, почвоведения, сельского и лесного хозяйства (БИОЛОГИЧЕСКИЙ ИНСТИТУТ)

**ЕВЕРЖДАЮ**? Директор Библогического института Биологический институт Д.С. Воробьев WOKQ 2023 г.

Рабочая программа дисциплины

#### Иностранный язык

#### по направлению подготовки

#### 06.04.02 Почвоведение

## Направленность (профиль) подготовки: «Экология почв и управление земельными ресурсами»

Форма обучения Очная

Квалификация Магистр

Год приема 2023

Код дисциплины в учебном плане: Б1.0.02

СОГЛАСОВАНО: Руководитель О С.П. Кулижский Председатель УМК исла.Л. Борисенко  $\overline{O}$ 

Томск — 2023

## 1. Цель и планируемые результаты освоения дисциплины (модуля)

Целью освоения дисциплины является формирование следующих компетенций:

 $-$  УК-4 – способность применять современные коммуникативные технологии, в том числе на иностранном языке, для академического и профессионального взаимодействия.

Результатами освоения дисциплины являются следующие индикаторы достижения компетенций:

ИУК-4.2. Применяет современные средства коммуникации для повышения эффективности академического и профессионального взаимодействия, в том числе на иностранном языке.

### 2. Задачи освоения дисциплины

- Формирование необходимых знаний по коммуникативным технологиям для академического и профессионального взаимодействия.
- Совершенствование иноязычных коммуникативных умений для обсуждения различных задач в академической и профессиональной сферах с учетом ситуации межкультурного взаимодействия.
- Развитие необходимых компетенций для использования иностранного языка в различных ситуациях академического и профессионального общения  $\mathbf{c}$ использованием релевантных коммуникативных технологий.

3. Место дисциплины (модуля) в структуре образовательной программы Дисциплина относится к обязательной части образовательной программы.

4. Семестр(ы) освоения и форма(ы) промежуточной аттестации по дисциплине

Семестр 1, зачет.

## 5. Входные требования для освоения дисциплины

Для успешного освоения дисциплины требуются компетенции, сформированные в ходе освоения образовательных программ предшествующего уровня образования.

Организация обучения дисциплине предполагает обязательное проведение тестирования и собеседования, посредством которых проверяются базовые умения и навыки осуществления иноязычной коммуникации, оцениваются общие правила речевого поведения в сферах академического и профессионального общения, с соблюдением этических межкультурных норм и корректного использования лексико-грамматических структур в устных и письменных высказываниях на иностранном языке.

## 6. Язык реализации

Русский

## 7. Объем дисциплины (модуля)

Общая трудоемкость дисциплины составляет 2 з.е., 72 часа, из которых: - лекции: 0 ч.;

- семинарские занятия: 0 ч.
- практические занятия: 30 ч.;
- лабораторные работы: 0 ч.
- в том числе практическая подготовка: 30 ч.

Объем самостоятельной работы студента определен учебным планом.

## 8. Содержание дисциплины (модуля), структурированное по темам

## Тема 1. Базовые принципы деловой коммуникации.

Стандартные клише и фразы деловой корреспонденции, виды делового письма. Ситуационные диалоги на тему установления контактов и ведения переговоров Грамматика: Системы времен в активном залоге.

## Тема 2. Составление резюме. Ситуации общения при приеме на работу.

Составление собственного резюме магистранта (СУ). Языковые клише и правила поведения при проведении интервью.

Грамматика: Пассивный залог и его особенности.

## Тема 3. Деловая корреспонденция. Понятие о различных стилях делового общения.

Разграничение разных видов стилей делового общения. Письменное и устное деловое общение.

Грамматика: Согласование времен. Прямая и косвенная речь.

## Тема 4. Виды речевых произведений: контракт, рекомендательное письмо.

Составление текста рекомендательного письма. Анализ контрактов (стиль, язык, клише, особенности).

Грамматика: Модальные глаголы их семантика и эквиваленты.

### Тема 5. Профессиональные тексты на английском языке.

Работа со статьей профессиональной направленности на английском языке. Составление словаря терминов, резюме статьи. Реферирование аутентичного текста профессиональной направленности.

Грамматика: Фразовые глаголы идиомы.

## 9. Текущий контроль по дисциплине

Дисциплина «Иностранный язык» предусматривает текущий и промежуточный контроль качества усвоения студентами учебного материала. Текущий контроль осуществляется в течение семестра, исходя из изучения разделов дисциплины и фиксируется в форме контрольной точки не менее одного раза в семестр.

Критерии успешности овладения материалами дисциплины:

- Посещение не менее 60 % практических занятий.
- Активная работа на практических занятия.
- Своевременное выполнение заданий самостоятельной работы.

#### 10. Порядок проведения и критерии оценивания промежуточной аттестации

Зачет в первом семестре проводится в письменной форме по следующим заданиям. Продолжительность зачета 1,5 часа. Проверяется ИУК 4.2.

1) Пример лексико-грамматического теста.

Выберите правильный вариант:

1. It is very important for \_\_\_\_\_\_\_\_\_\_\_ to have a good command of English.

- a) an old professor
- b) a young scientist
- c) a good housewife
- 2. Tomsk University was set up as the Siberian University in 1878.
	- a) state
	- b) imperial
	- c) ancient
- 3. I thought he international scientific conference the previous week.
	- a) participated
	- b) is participating
	- c) had participated

4. I do not have to speak now.

- a) enough time
- b) plenty of time
- c) enough of time
- 5. He

to be friendly but I do not know him very well.

- a) is appearing
- b) appears
- c) appear

6. We cannot go along there because the road is

- a) been repaired
- b) being repaired
- c) repaired

arranged in an orderly manner. 7. Science is

- a) competence
- b) combination
- c) knowledge

8. Расположите фрагменты письма в логической последовательности

a) Yours faithfully.

Robert Bear

**Sales Manager** 

b) Messrs Morgan&Co., 47Tilbury Square, London N.W.

c) We would be grateful if you could send us your latest catalogue and price list of car appliances advertised in the current issue of Motoring Monthly.

d) The Sheffield Electronics Corp., 51 Gooseberry Street, Sheffield BN 3OX, GB

21 December 2016

e) Dear Sirs.

9. Определите, к какому виду делового документа относится представленный ниже отрывок:

I am writing to inform you that the goods we ordered from your company have not been supplied correctly. This caused us considerable inconvenience.

I am writing to ask you to please make up the shortfall immediately and to ensure that such errors do not happen again. Otherwise, we may have to look elsewhere for our supplies. I look forward to hearing from you by return.

 $a) CV$ 

b) Letter of application

c) Letter of complaint

10. Выберите фразу, которую Вы можете использовать в представлении темы своего доклада на конференции.

a) Despite the fact that ...

b) Let me turn now to  $\dots$ 

c) I am going to talk today about  $\dots$ 

11. Выберите фразу, которая используется для выражения собственного мнения:

a) Many thanks for your attention.

b) On the other hand ...

c) In my opinion/view,  $\dots$ 

12. Отметьте, какой из видов выступления не включается в программу конференции:

a) a plenary session

b) a poster presentation

c) a tutorial

13. Как называются основные понятия и термины, используемые в научных публикациях, которые необходимо использовать для поиска в базе данных статей определенной проблематики / тематики?

a) Keywords

b) Concepts

c) Hash tags

14. Выберите слово, которое эквивалентно русскоязычному понятию «материалы конференции»:

a) proceedings

b) magazines

c) journals

15. Укажите слово, которое отличается от остальных:

a) deforestation

b) equipment

c) overpopulation

16. Укажите дату возникновения международной экологической организации "Greenpeace":

a) 1951

b) 1971

 $c)$  1981

17. Напишите правильный эквивалент перевода английского словосочетания "устойчивое развитие":

a) sustainable conservation

b) sustainable situation

c) sustainable development

18. Представители какого из народов мира заложили основы науки Экология?

a) the Chinese

b) the Greeks

c) the English

19. Какое слово не относится к теме "экология"?

a) protection

b) movement

c) environment

20. Какой направленности является следующий лозунг "Think globally, act locally":

a) political

b) ecological

c) economic

 $1-b$ .  $2-b.$  $3-c$ .  $4-a$ .  $5-b$ .  $6-b$ ,  $7-c$ , 8-d, b, e, c, a,  $9-c$ ,  $10-c$ ,  $11-c$ ,  $12c$ .  $13-a$ .  $14-a$ ,  $15-b$  $16-h.$  $17-c.$  $18-b.$  $19-b$ ,  $20-h.$ 

## 2) Расположите части делового письма в правильном порядке:

a) 6 Pine Estate, Bedford Road, Bristol, UB28 12BP Telephone 9036174369 Fax 9036 36924 6 August 2005

b) Dear Mr. Sawyer,

c) I look forward to hearing from you Yours sincerely, Simon Tramp **Sales Manager** 

d) James Sawyer, Sales Manager, Electro Ltd, Perry Road Estate, Oxbridge UN54 42KF

e) Thank you for your letter. I am afraid that we have a problem with your order. Unfortunately, the manufacturers of the microscope you wish to order have advised us that they cannot supply it until November. Would you prefer us to supply a substitute, or would you rather wait until the original microscope is again available?

Keys: 1-a, 2-b, 3-e, 4-c, 5-d.

3) Провести реферирование текста. Объем реферата – 50-70 слов.

#### Образец текста для реферирования

#### International Business Etiquette – definition and tips

Do you know the definition of Business Etiquette? Business etiquette is about building relationships with other people. Etiquette is not about rules  $\&$  regulations but is about providing basic social comfort and creating an environment where others feel comfortable and secure, this is possible through better communication.

Social media communication platforms (i.e. Facebook, Linkedin) are evolving rapidly day by day, as the concept of social media etiquette becomes a crucial part of business. Business etiquette consists of two things. Firstly, thoughtful consideration of the interests and feelings of others and secondly, being able to minimise misunderstandings. These are influenced by individual behaviour & demeanor. Business etiquette instructs this behaviour.

Business etiquette differs from region to region and from country to country. This creates a complex situation for people as it is hard to balance the focus on both international business etiquette and other business activities at the same time. Therefore, a wise step is to focus on some key pillars of business etiquette.

Here are some key business etiquette tips that mean real success to business:

1. ' Thank You ' Note. If you want to differentiate yourself from others then never forget to write a'Thank You' note to your job interviewer or your client. This will leave a good impression and also reflect well on your company.

2. Know the Names. Give others respect by knowing their names which will increase goodwill and communication. It is also worth management stepping back and acknowledging people individually for their good work as this will enhance their self esteem and increase motivation.

3. Observe the ' Elevator Rule ' Be mindful of saying appropriate things at a job interview or client meeting. Don't start discussing business with a client or interviewer as soon as you step out of the lift. By doing so, you avoid the risk of damaging your reputation.

4. Focus on the Face, Not the Screen. Never forget to switch off your phone and try not to use any other device just to prove you are a multitasking individual. In fact, in the world of business this is considered bad manners. Concentrate on the meeting and listen to what people are saving.

5. Don't Judge. Everyone is unique in their own way and uses a different approach to deal with situations. Therefore, if you disagree with another person's approach instead of criticising try to understand it from their point of view. By doing so, you create a friendly environment.

6. Character, Behaviour, Honesty. Your character reflects your individuality and your behaviour exhibits your personality. Business etiquette encourages revealing your positive qualities. This helps your reputation. Always be honest and remember that it takes a long time to develop trust and a good reputation and only one small mistake to lose it. Business etiquette provides a framework for stating the boundaries of terms  $\&$  conditions, contracts and promises.

7. Sensitivity & Diplomacy. A key pillar of business etiquette is sensitivity, meaning giving careful thought to every business aspect before making a judgement. This gives a strong foundation to your business. Also, thoughtless words and actions lead to a negative outcome. Being aware of business etiquette encourages careful thought.

8. Elements of business etiquette. Business etiquette instructs on you how to present yourself professionally in different cultures. The keys for making a good impression are dressing appropriately, your body language, presenting your business cards, gift giving, conducting meetings and many other important elements.

Зачет с оценкой «зачтено» выставляется, если студент владеет различными средствами устной и письменной коммуникации, лексическим и грамматическим материалом, знает и использует стилистические и синтаксические особенности научного дискурса в достаточном объеме; ошибки в речи не затрудняют коммуникацию или затрудняют ее незначительно, студент способен корректировать свое коммуникативное поведение.

Оценка «незачтено» выставляется, если студент не демонстрирует владение средствами устной и письменной коммуникации, лексическим и грамматическим материалом, знание стилистических и синтаксических особенностей научного дискурса; многочисленные ошибки в речи не способствуют успешной коммуникации; студент не способен корректировать свое коммуникативное поведение.

## 11. Учебно-методическое обеспечение

а) Электронный учебный курс по дисциплине в электронном университете «Moodle» - https://moodle.tsu.ru/course/view.php?id=17514

б) Оценочные материалы текущего контроля и промежуточной аттестации по дисциплине.

Текущий контроль осуществляется при выполнении тестов и письменных работ. Примерные задания для осуществления текущего контроля:

## Задание 1. Выберите лучший ответ к предложенным ниже ситуациям общения.

- Запишите свои ответы в таблицу.
- 1. Sally, I'd like you to meet Professor Mullins.
	-
	- a) How kind of you.
	- b) Isn't it nice?
	- c) It's nice to meet you. How do you do?
- 2. Could I borrow your dictionary for a moment?
	- - a) Yes, of course. Here you are.
		- b) Sorry I'm busy now.
		- c) If you don't mind.
- $3. -$  Excuse me, is there a library near here?
	- - a) Tell me your name first.
		- b) I can't think of a better way to do it.
		- c) Let me see. There is one right across the street.
- 4. Let's go to the lecture on Friday.
	- - a) I am really sorry to hear that.
		- b) I don't think so. Maybe not.
		- c) Why not? It's a nice idea.
- $5. Could$  you tell me the time, please?
	- - a) At a quarter to seven.
		- b) It's a quarter to five.
		- c) In about ten minutes.
- 6. Lucy, I liked your presentation vesterday.
	- - a) How kind of you!
		- b) Me too!
		- c) Did you?
- 7. Shall we meet next Friday for further development of our project?
	- - a) How much?
- b) Yes, sure.
- c) Definitely not!
- 8. When are you arriving,  $Sir?$ 
	- - a) At Heathrow airport.
		- b) Thanks a lot.
		- c) Tomorrow at noon.
- 9. It's noisy here. I cannot here you well. Do you mind speaking up?
	- - a) Yes, please.
		- b) You're welcome.
		- c) Sure, no problem.
- 10. Hello, could I speak to Dr. McMillan, please?
	- - a) I am afraid he is not available at the moment.
		- b) Why not.
		- c) Not at all.

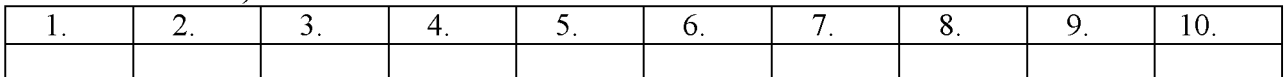

## Задание 2. Соотнесите дефиницию с термином, который она определяет. Запишите свои ответы в таблицу.

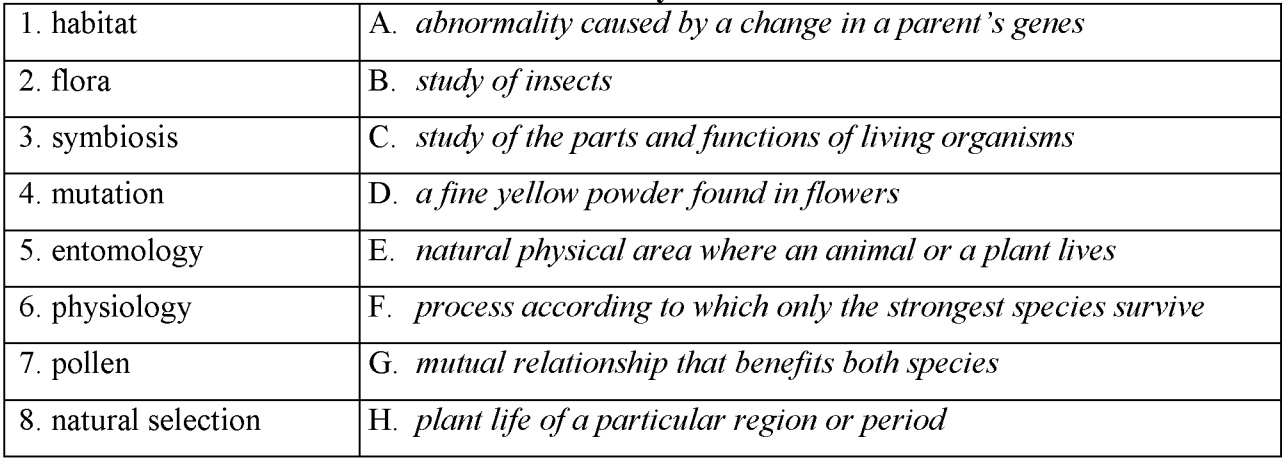

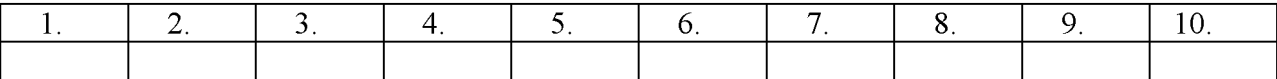

### Задание 3. Выберите термин из списка, приведённого ниже, и заполните пропуск. Используйте каждое слово только один раз. В списке есть одно лишнее слово. Запишите свои ответы в таблицу.

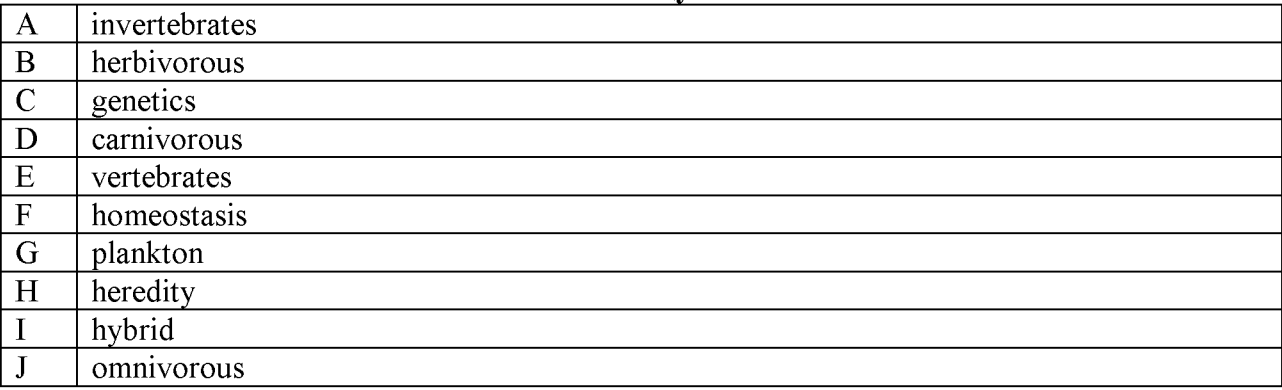

 $\overline{\mathbf{K}}$ flora

- 1. Gregor Johann Mendel is considered to be "the father of modern 1)  $,$ because he is recognized as the first scientist to study 2)\_\_\_\_\_\_\_\_\_\_\_\_\_\_\_\_\_\_\_\_\_ in a comprehensive, systematic manner.
- are tiny animals and plants that drift in most bodies of  $2, 3)$ water.
- 3. Snails and spiders have backbones **SO** they classified no are as  $4)$
- 4. 5) is the term used to describe an organism's natural tendency to keep its system in normal condition, such as by maintaining the same internal temperature despite external conditions.
- 5. Cheetahs and snow leopards eat mainly meat, so they are 6) animals.
- 6. The monastery grounds included a botanical garden that featured the 7) of the area as well as cultivated plants that could also thrive in that particular habitat.
- and meat.
- pollinating two different varieties.

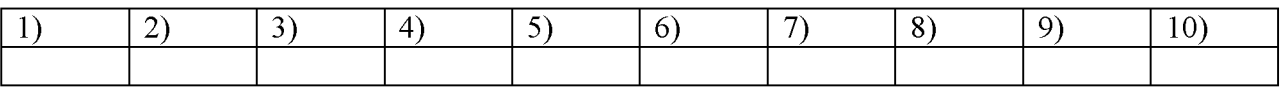

## Задание 4. Заполните пропуски в тексте, используя предложенные слова.

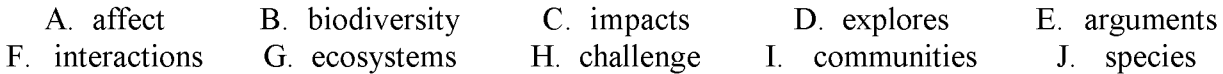

## **ENVIRONMENTAL ECOLOGY**

biology, increasingly gaining attention, Environmental especially in these environmentally-conscience times, is similar to ecology. But while both fields study 1) environmental biology places more emphasis on the biological aspect. Also, while ecology often focuses on the interactions between species in the same ecosystem, environmental biology focuses on the impacts of human activities on those ecosystems and the living in them. 2)

The study of environmental science includes circumstances, objects, or conditions by which an organism or community is surrounded and the aggregate of social, historical and cultural factors that influence the life of an individual or community. Environmental biology how plants, animals and microorganisms function and adapt to their constantly  $3)$ changing environment.

The need for ethical and sustainable use of Earth's resources by a global population that nears the carrying capacity of the planet requires us not only to understand how human behaviors the environment, but also how human behavior changes in response to 4) changes in the environment or perceptions of environmental status. Large fraction of our environmental future depends on our ability to understand and evaluate evidence-based arguments about the environmental consequences of human actions and technologies, and to make informed decisions based on those 4)

From global climate change to alterations in land-use patterns driven by population growth and development, Earth is becoming a different planet – right before our eyes. Our 5) is not simply that things are changing fast; there is large uncertainty as to how fast and to what consequences. Human 5) have created a situation without precedent on this planet.

The way forward requires an improved understanding of Earth's complex environmental within and among their natural and human systems: systems characterized by 6) components that link local to global and short-term to long-term phenomena, and individual behavior to collective action. The complexity of environmental challenges demands that we all participate in finding and implementing solutions leading to long-term environmental sustainability.

An environmental biologist investigates the impacts of actions, pollutants, and conditions They usually focus on ecosystems, such as wetlands or forests, rather on wild  $7)$ than a particular species. For example, they may study "indicator species" like worms that live at the bottom of rivers, lakes, and streams to assess overall ecosystem health. They may delineate wetlands areas, assess water quality, or investigate the impacts of a proposed development project. Environmental biologists often work to preserve natural landscapes and , protect wildlife populations and reverse ecosystem degradation. Their efforts 8) help protect ecosystems from adverse effects related to human activities.

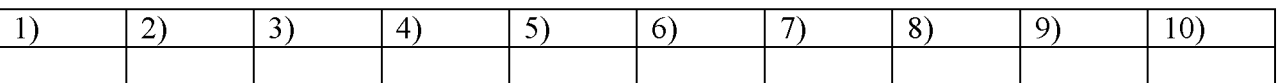

Задание 5. Работа с глоссарием. Используйте 7-10 терминов из составленного вами глоссария и опишите область вашего исследования. (180-200 слов)

Задание 6.1. Работа со списком литературы. Составьте библиографический список источников на английском языке (7-10 наименований) по теме своего исследования, оформите его в соответствии с требованиями, разместите на платформе MOODLE.

Задание 6.2. В форуме группы в MOODLE поделитесь опытом поиска англоязычных источников по своей тематике и составления библиографического списка (какие поисковые системы вы использовали, какие принципы поиска применили, с какими проблемами столкнулись, какие пути их решения нашли). Язык выполнения задания русский.

в) План семинарских / практических занятий по дисциплине.

Все занятия в программе являются практическими. Тематика занятий представлена в параграфе 8.

г) Методические указания по организации самостоятельной работы студентов.

Самостоятельная работа рассматривается как отдельный вид учебной деятельности, которая выступает как важное средство развития потенциала личности, мотивации в изучении иностранного языка и развития интеллектуальных способностей, формирования навыков исследовательской деятельности. Внеаудиторная самостоятельная работа опирается на использование таких форм работы как подготовка устного и письменного сообщения. составление глоссария (тематического словаря), направленные формирование у магистрантов умения находить и систематизировать необходимую информацию профессионального характера.

Самостоятельная работа магистрантов направлена на:

- приобретение и актуализацию новых знаний;

- совершенствование приобретенных знаний и умений в дополнение к планируемой аудиторной работе;

- совершенствование профессиональных умений;

В качестве самостоятельной работы по данному курсу магистрантам предлагается: -Самостоятельный поиск информации.

Работа с аутентичной литературой профессиональной направленности, со словарями в ходе изучения новых лексических единиц терминологии по основному направлению подготовки (включая работу с мультимедийными словарями на CD-носителях). Работа в компьютерной сети Интернет, поиск информации для выполнения плановых и индивидуальных учебных заданий на профессиональную тему. Работа с научной статьей. -Написание аннотаций и рефератов.

Создание письменных текстов как результат анализа иноязычной литературы в соответствии с принятыми нормами и стандартами.

# 12. Перечень учебной литературы и ресурсов сети Интернет

а) основная литература:

- 1. Murphy R. English Grammar in Use. CEF Level: B1 Pre-Intermediate B2 Upper Intermediate (4<sup>th</sup> ed.). Cambridge: Cambridge University Press, 2012.
- 2. Bailey, S. Academic Writing: A Handbook for International Students (3<sup>d</sup> ed.). London: Taylor & Francis, Routledge, 2011.
- 3. Wallwork A. English for academic correspondence and socializing. New York: Springer, 2011
- 4. Wallwork A. English for Academic Research. SpringerScience, 2013.
- 5. Овчинникова И.М., Лебедева В.А. Деловое общение по-английски: резюме, переписка, переговоры: учебное пособие / под ред. С.С. Хромова. Москва: IDO Press: Университетская книга, 2011.
- 6. Минакова Л.Ю., Пилюкова A.B. English in Biology and Ecology. Изд-во Томского университета, 2018. 152 с

б) дополнительная литература:

- 1. Philpot, S., Curnick, L., Pathare, E., Pathare, G. & Harrison, R. Headway Academic Skills. Introductory Reading, Writing and Study Skills (e-book). Oxford: Oxford University Press, 2014.
- 2. A.C. Бугрова, E.H. Вихрова. English Through Biology. M.: Академия, 2008.
- 3. Davies Paul, Pearse Eric. Success in English Teaching. Oxford: Oxford University Press, 2008, 222 p.
- 4. Cunningham William P., Woodworth Saigo Barbara. Environmental Science. A Global Concern - WCB Mc-HiU Boston; New York; San Francisco, St. Louis, 1997.

в) ресурсы сети Интернет:

- открытые онлайн-курсы

- Общероссийская Сеть КонсультантПлюс Справочная правовая система. http://www.consultant.ru

- http://ecological-problems.blogspot.ru

Платформа изучения Council для английского языка **British** http://learnenglish.britishcouncil.org

- Официальный сайт новостей BBC News - http://www.bbc.co.uk

- Онлайн словарь Merriam Webster - http://www.merriam-webster.com

- Онлайн словарь MacMillan Dictionary - http://www.macmillandictionary.com Advanced Learner's Dictionary Онлайн словарь Oxford

http://www.oxfordlearnersdictionaries.com

- Онлайн словарь Multitran - http://www.multitran.ru

- Энциклопедия Britanica - http://www.britannica.com

- Платформа для изучения английского языка Khan Academy (коллекция тематических курсов на английском языке) - https://www.khanacademy.org/

- Платформа для изучения английского языка FutureLearn (коллекция MOOC на

университетов английском языке ведущих Великобритании) **OT** https://www.futurelearn.com/

- Платформа для изучения английского языка Английский пациент https://entsu.ru/

- Онлайн платформа с материалами и тренажерами к English File Third Edition PreIntermediate-

https://elt.oup.com/student/englishfile/preint3/?cc=ru&selLanguage=ru

- Онлайн-сервис с тематическими тестами - https://quizlet.com

#### 13. Перечень информационных технологий

а) лицензионное и свободно распространяемое программное обеспечение:

- Microsoft Office Standart 2013 Russian: пакет программ. Включает приложения: MS Office Word, MS Office Excel, MS Office PowerPoint, MS Office On-eNote, MS Office Publisher, MS Outlook, MS Office Web Apps (Word Excel MS PowerPoint Outlook);

- публично доступные облачные технологии (Google Docs, Яндекс диск и т.п.).

б) информационные справочные системы:

- Электронный каталог Научной библиотеки **TFV** http://chamo.lib.tsu.ru/search/query?locale=ru&theme=system

- Электронная библиотека (репозиторий) **TFY** http://vital.lib.tsu.ru/vital/access/manager/Index

- ЭБС Лань - http://e.lanbook.com/

- ЭБС Консультант студента - http://www.studentlibrary.ru/

- Образовательная платформа Юрайт - https://urait.ru/

 $\overline{O}$   $\overline{O}$   $\$ 

 $\overline{O}$  IPRbooks  $\frac{http://www.jprbookshop.ru/}{$ 

### 14. Материально-техническое обеспечение

Аудитории для проведения занятий семинарского типа, индивидуальных и групповых консультаций, текущего контроля и промежуточной аттестации.

Помещения для самостоятельной работы, оснащенные компьютерной техникой и доступом к сети Интернет, в электронную информационно-образовательную среду и к информационным справочным системам.

Аудитории для проведения занятий лекционного  $\mathbf{H}$ семинарского типа индивидуальных и групповых консультаций, текущего контроля и промежуточной аттестации в смешенном формате («Актру»).

#### 15. Информация о разработчиках

Минакова Людмила Юрьевна, канд. пед. наук, доцент кафедры английского языка естественнонаучных и физико-математических факультетов.